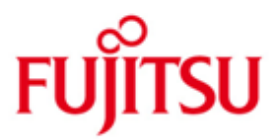

FUJITSU Software BS2000 C/C++

\*12

Version 3.2E June 2018

Release Notice

All rights reserved, including intellectual property rights.

Technical data subject to modifications and delivery subject to availability. Any liability that the data and illustrations are complete, actual or correct is excluded. Designations may be trademarks and/or copyrights of the respective manufacturer, the use of which by third parties for their own purposes may infringe the rights of such owner.

© 2018 Fujitsu Technology Solutions GmbH

Fujitsu and the Fujitsu logo are trademarks or registered trademarks of Fujitsu Limited in Japan and other countries. BS2000 is a trademark of Fujitsu Technology Solutions GmbH in Europe and in other countries.

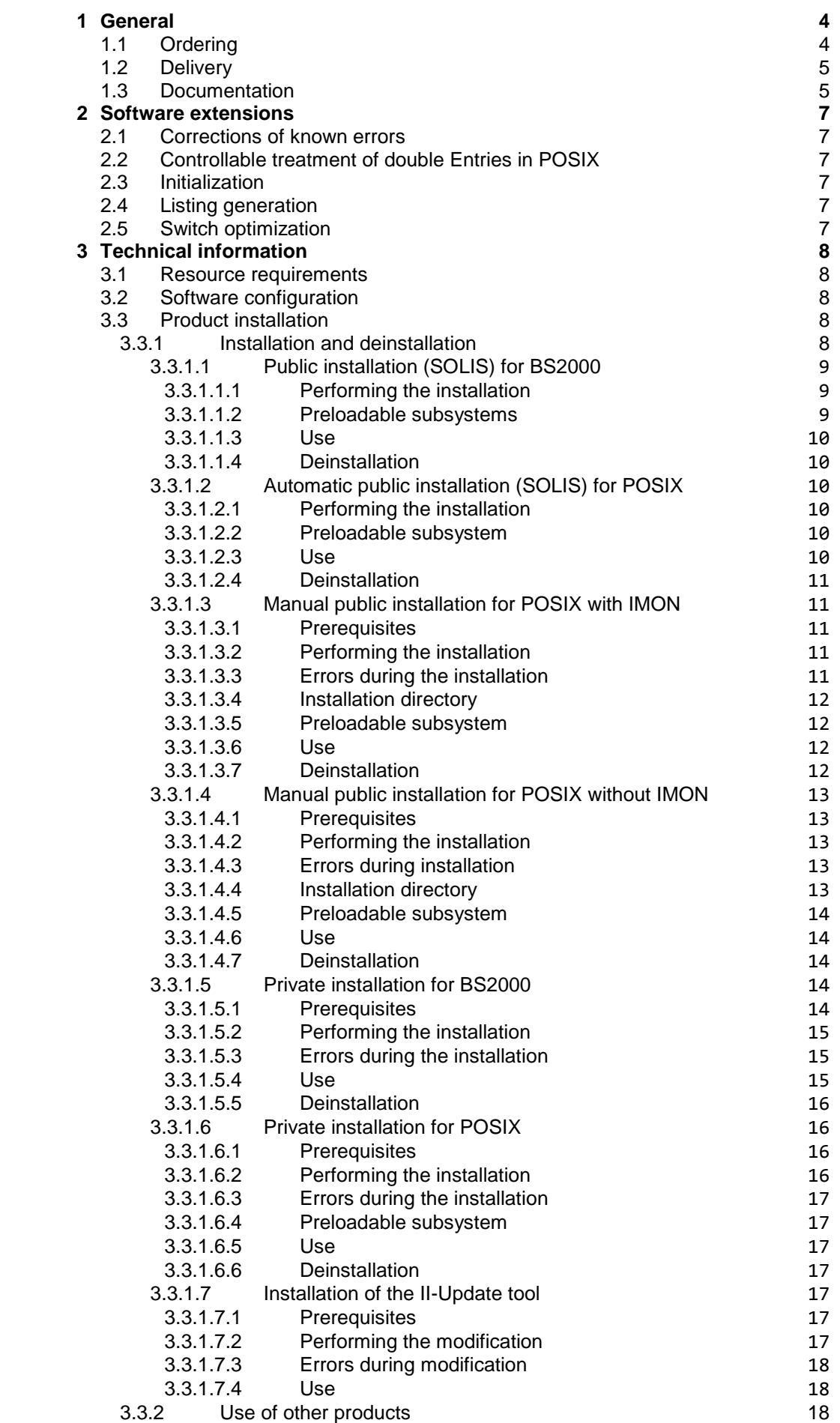

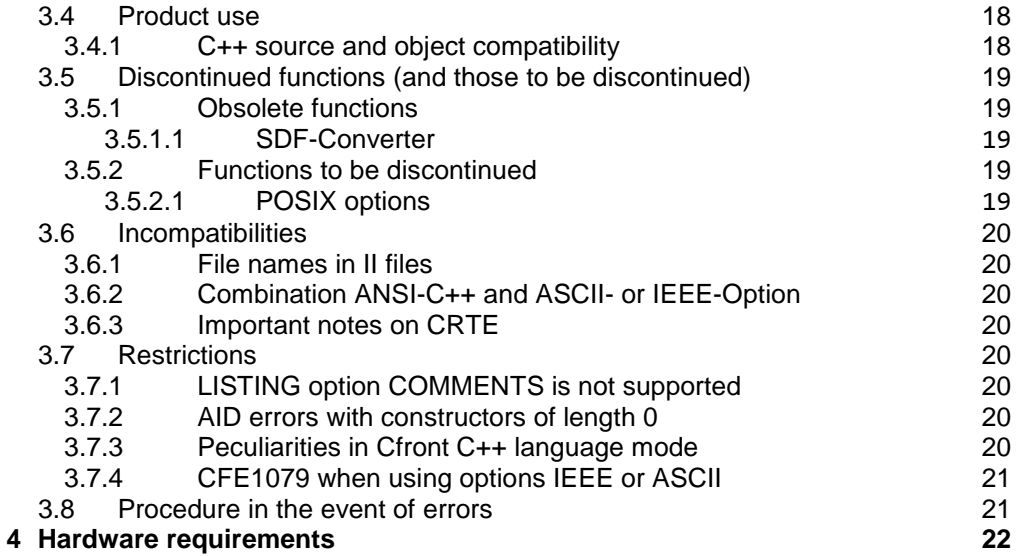

# <span id="page-3-0"></span>**1 General**

C/C++ V3.2 is the follow-up version of C/C++ V3.1.

The name of the delivery group and a component part of the product file names is CPP.

C/C++ is the strategic BS2000/OSD compiler for developing and porting applications from the open world (e.g. OO applications) to BS2000 Business Servers.

- This Release Notice is a summary of the major extensions, requirements and operating information with regard to C/C++ V3.2E. \*7
- The release level is that of June 2018. \*12
- Changes to release level June 2017 are marked with "\*12". \*12
- Changes to release level June 2016 are marked with "\*11". \*11
- Changes to release level November 2015 are marked with "\*10". \*10
- Changes to release level May 2015 are marked with "\*9". \*9
- Changes to release level December 2014 are marked with "\*8". \*8
- Changes to release level June 2014 are marked with "\*7". \*7
- Changes to release level June 2013 are marked with "\*6". \*6
- Changes to release level June 2012 are marked with "\*5". \*5
- Changes to release level December 2011 are marked with "\*4". \*4
- Changes to release level December 2010 are marked with "\*3". \*3
- Changes to release level April 2009 are marked with "\*2".  $*2$
- Changes to release level November 2007 are marked with "\*1". \*2
- This and other Release Notice(s) are contained on the Softbooks DVD and are also available online at [http://manuals.ts.fujitsu.com/.](http://manuals.ts.fujitsu.com/) \*3 \*3

If one or more previous versions are skipped when this product version is used, the information from the Release Notices (and README files) of the previous versions must be noted.

# <span id="page-3-1"></span>**1.1 Ordering**

C/C++ V3.2 can only be obtained from your local sales distributors.

C/C++ V3.2 is supplied subject to a single payment or payment by instalments. \*6

# <span id="page-4-0"></span>**1.2 Delivery**

The C/C++ V3.2 files are supplied via SOLIS.

The following files are delivered:

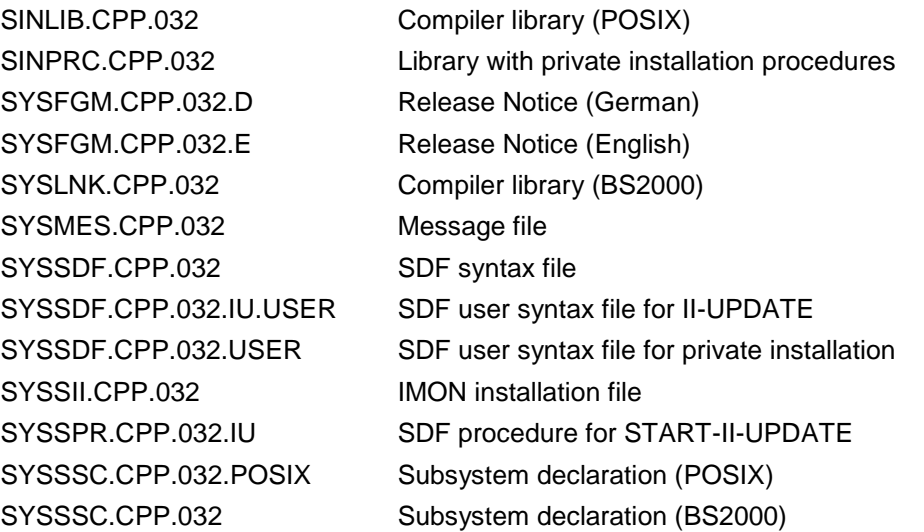

The current file and volume characteristics are listed in the SOLIS2 delivery cover letter.

# <span id="page-4-1"></span>**1.3 Documentation**

\*4

\*3

\*3

The following descriptions are available for C/C++ V3.2:

German version **English version** 

C language description:

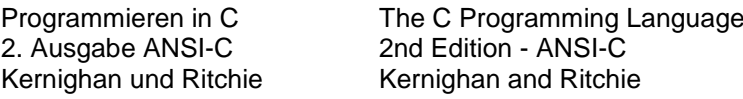

C++ language description:

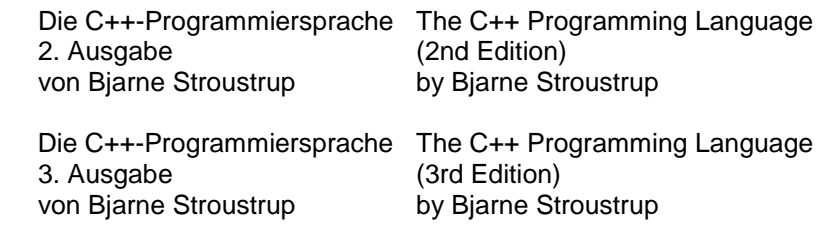

Compiler manual (general part and SDF syntax):

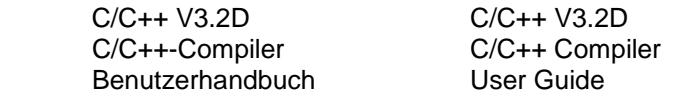

Compiler manual (POSIX Syntax):

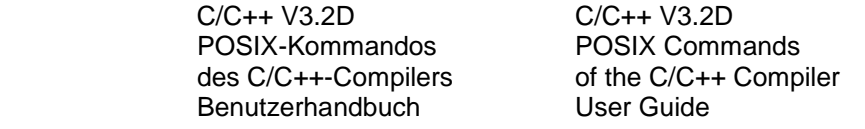

C library functions:

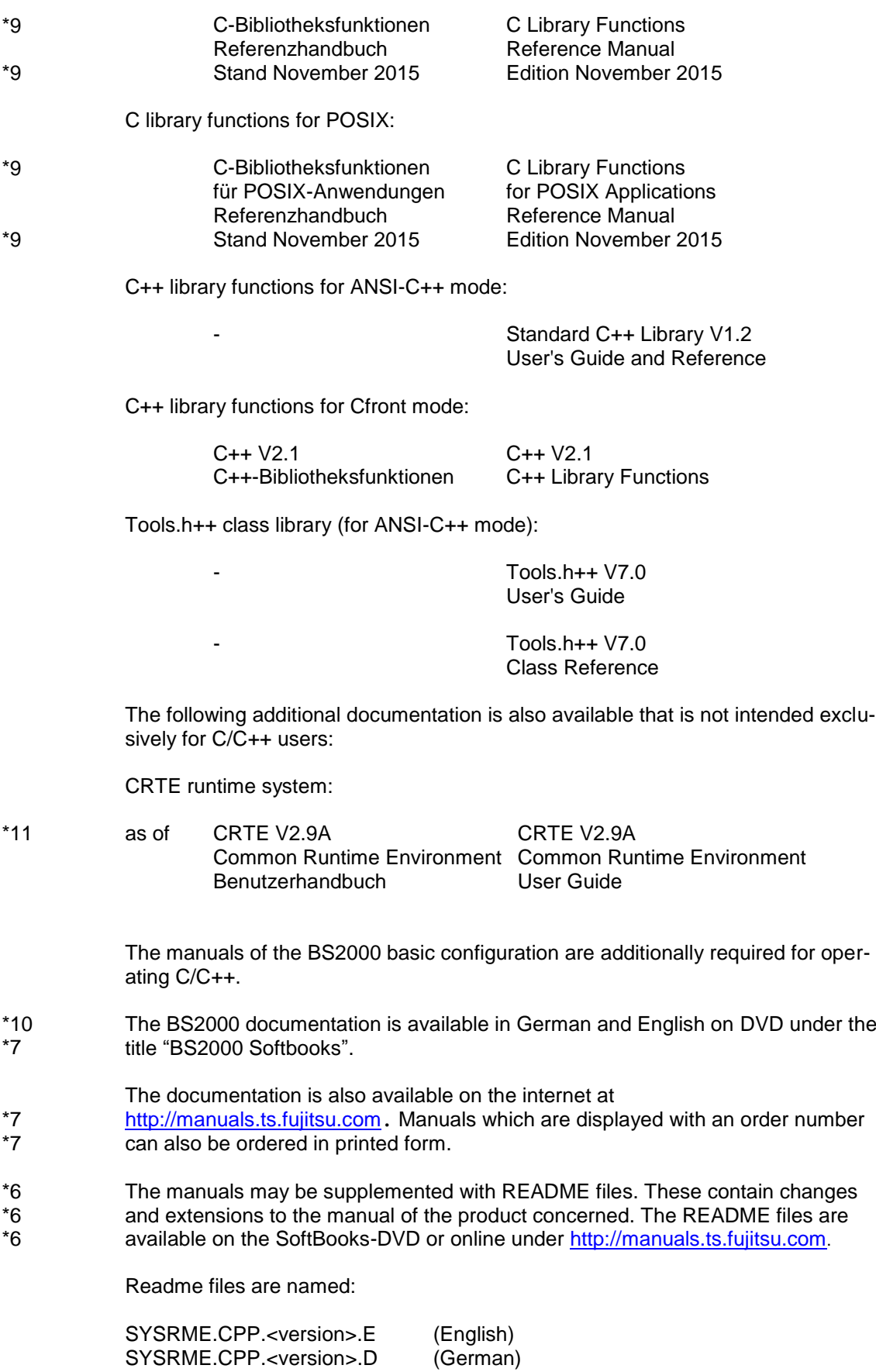

# <span id="page-6-0"></span>**2 Software extensions**

The extensions and improvements over the previous version C/C++ V3.1 are described in the following section.

# <span id="page-6-1"></span>**2.1 Corrections of known errors**

C/C++ V3.2 contains a number of error corrections which should be used.

# <span id="page-6-2"></span>**2.2 Controllable treatment of double Entries in POSIX**

With V3.2 it is possible to recognize during the production phase, if a program contains multiple entries and therefore it is not executable. The new Options '-z dup warning and '-z dup error' control whether in such a case only a warning is issued or an error will be raised.

# <span id="page-6-3"></span>**2.3 Initialization**

In C/C++ V3.2C the initialization of arrays and structures with non-constant is supported. \*2 \*2

# <span id="page-6-4"></span>**2.4 Listing generation**

- The list generation was reimplemented in C/C++ V3.2D. \*3
- Many errors and imperfections have been corrected. \*3
- Another improvement is that the list generation now works faster. \*3

# <span id="page-6-5"></span>**2.5 Switch optimization**

C/C++ V3.2E contains a newly implemented switch optimization. \*6

# <span id="page-7-0"></span>**3 Technical information**

# <span id="page-7-1"></span>**3.1 Resource requirements**

The following memory range is required in the system address space for running C/C++:

at least 64 MB class 6 memory

This value represents the minimum requirement that may increase due to the amount of data involved and the application (e.g. when using templates in C++ sources).

- C/C++ V3.2E occupied after the load 2215 PAM pages in class 6 memory, with preloaded subsystem CPP 950 PAM pages. \*12 \*6
- Compared to the previous version, the compiler memory requirement is reduced. \*6
- The memory required for preloading the CPP subsystem is approximately 5,4 MB. The memory required for preloading the CPPP subsystem is approximately 5,4 MB. \*12 \*3 \*12

# <span id="page-7-2"></span>**3.2 Software configuration**

BS2000/OSD-BC as of V9.0 (S series Business Servers), OSD/XC as of V9.0 (SQ series Business Servers) or OSD/XC as of V9.5 (SE Server) is required for C/C++ V3.2E. \*12 \*12 \*12

Note:

- Up to the correction level 3.2E40, BS2000/OSD-BC as of V6.0B or OSD/XC as of V2.1 and CRTE-BASYS as of V1.6F were still enough. \*12 \*12
- C/C++ V3.2E requires the following correction levels of software products: \*6
- CRTE-BASYS as of V1.9A (V10.0A, V11.0A) ) \*11
- LLMAM as of V3.4A30 \*6
- and the products: BINDER, BUILDER, CRTE, PLAM and SDF used in releases matching to the OSD version. \*3 \*3
- Additional software used in releases matching to the OSD version is required for using particular functions: \*3 \*3

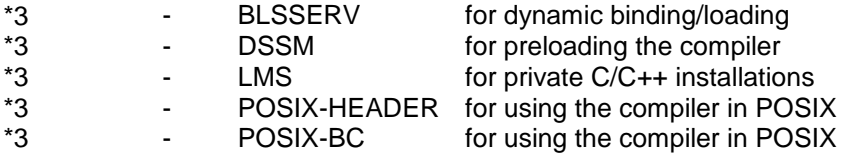

# <span id="page-7-4"></span><span id="page-7-3"></span>**3.3 Product installation**

\*3

- **3.3.1 Installation and deinstallation** \*3
- C/C++ V3.2 consists of the components (compiler, listing generator, II-update tool) with an SDF interface that can be used in the BS2000, and the POSIX components (compiler, listing generator, tools) which can be optionally installed for use under POSIX. \*3 \*3 \*3 \*3

<span id="page-8-2"></span><span id="page-8-1"></span><span id="page-8-0"></span>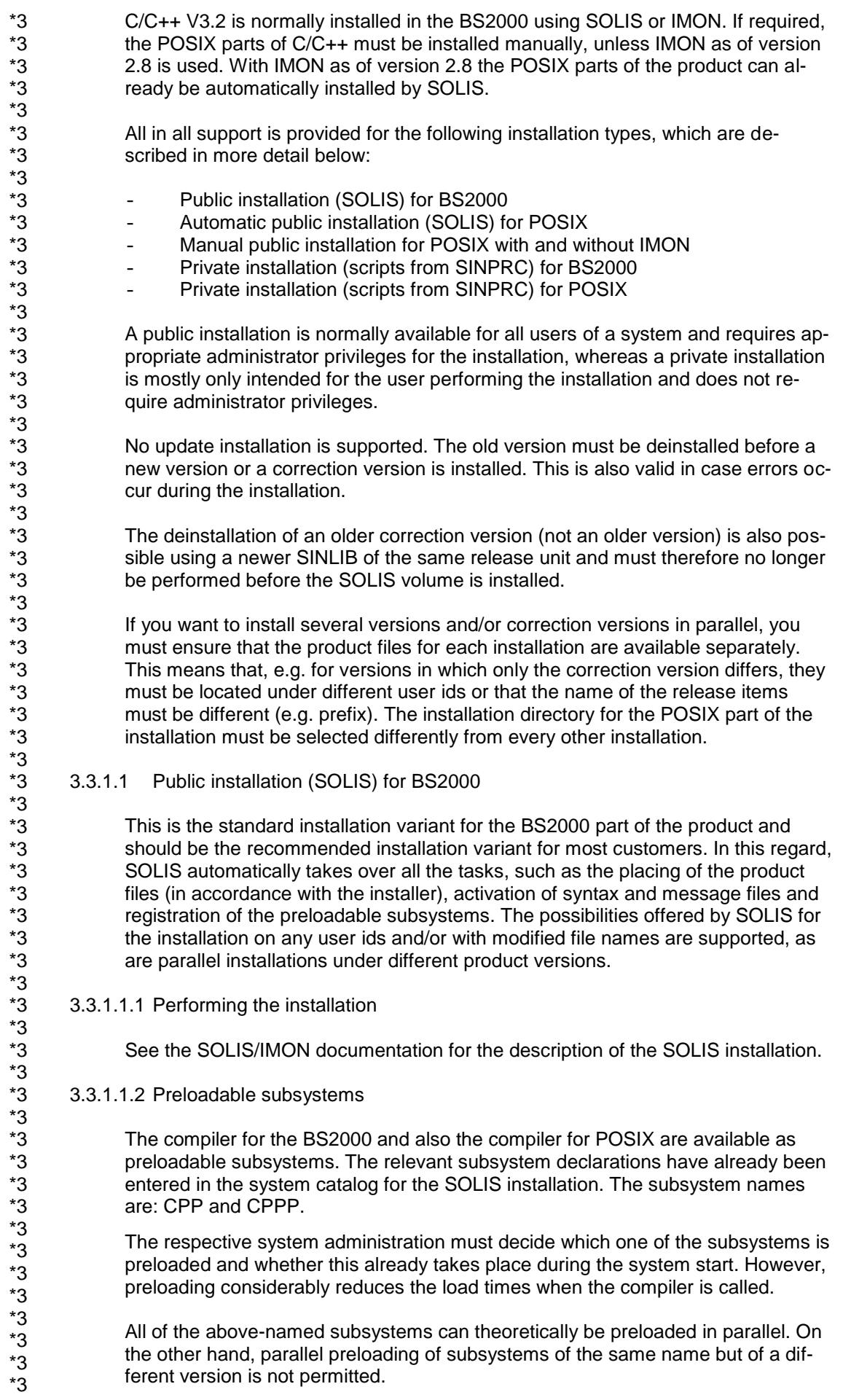

<span id="page-9-5"></span><span id="page-9-4"></span><span id="page-9-3"></span><span id="page-9-2"></span><span id="page-9-1"></span><span id="page-9-0"></span>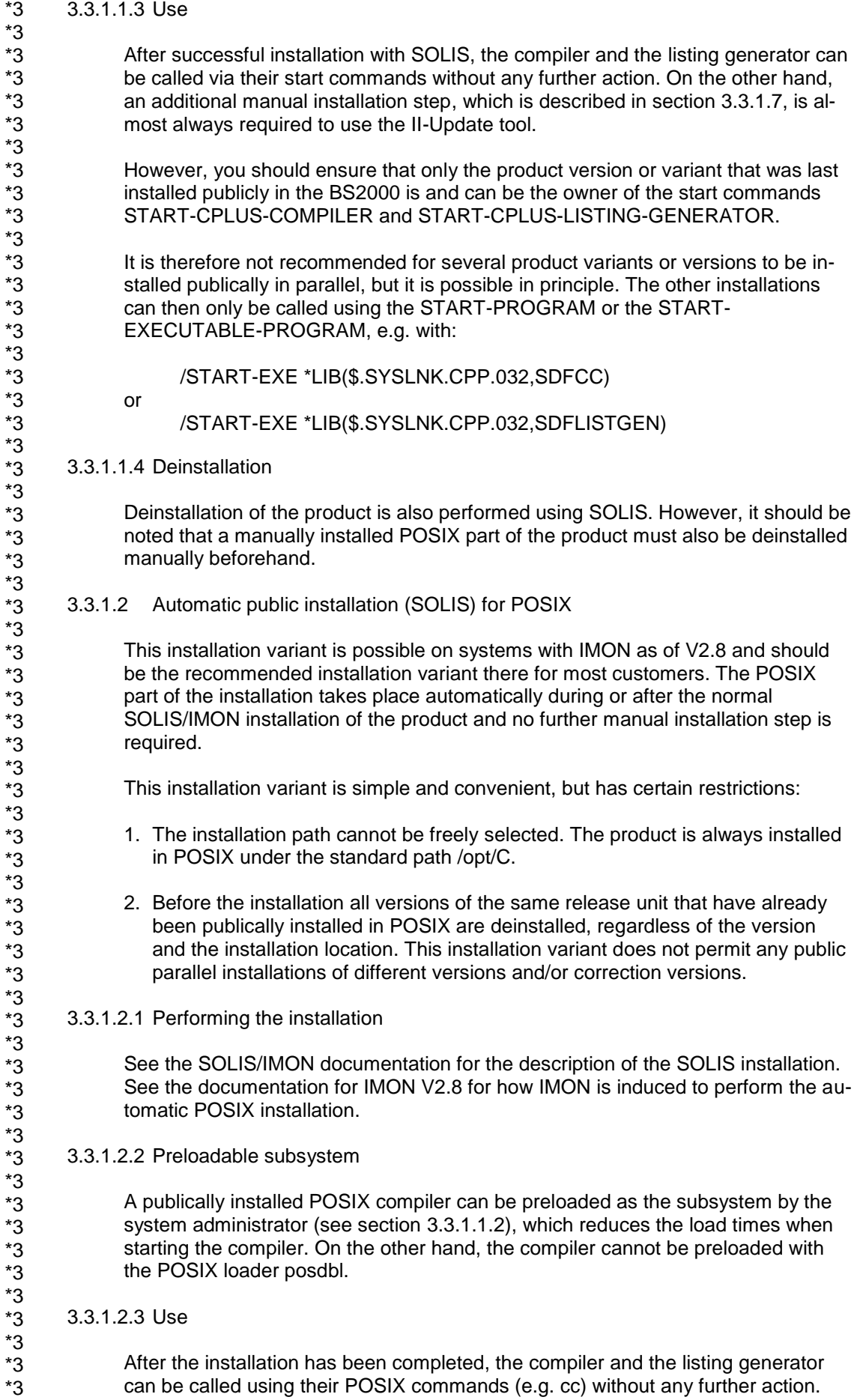

<span id="page-10-4"></span><span id="page-10-3"></span><span id="page-10-2"></span><span id="page-10-1"></span><span id="page-10-0"></span>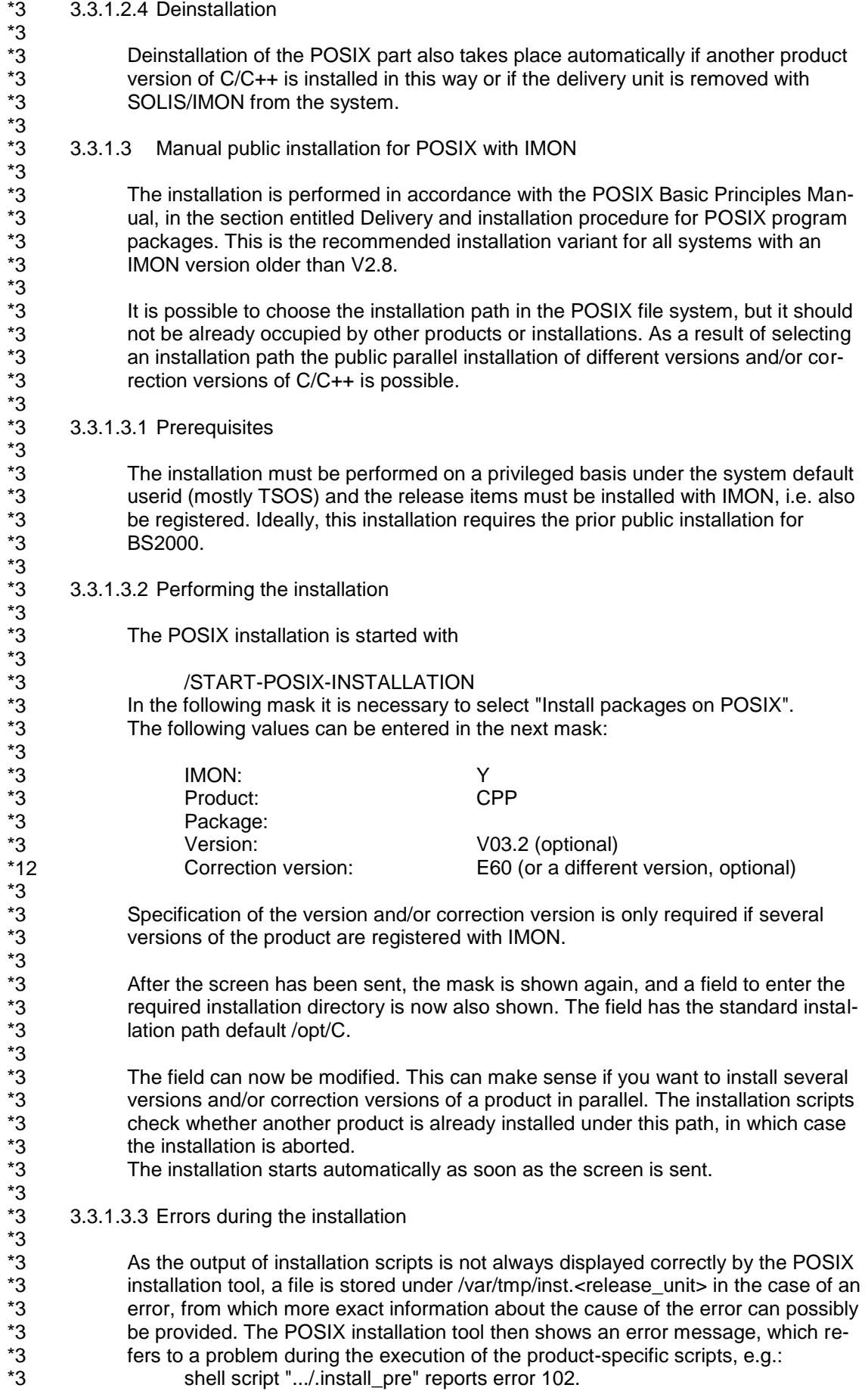

\*3 \*3 \*3 \*3 \*3 \*3 \*3 \*3 \*3 \*3 \*3 \*3 \*3 \*3 \*3 \*3 \*3 \*3 \*3 \*3 \*3 \*3 \*3 \*3 \*3 \*3 \*3 \*3 \*3 \*3 \*3 \*3 \*3 \*3 \*3 \*3 \*3 \*3 \*3 \*3 \*3 \*3 \*3 \*3 \*3 \*3 \*3 \*3 \*3 \*3 \*3 \*3 \*3 \*3 \*3 \*3 \*3 \*3 \*3 \*3

However, the POSIX installation tool does not always abort the installation when errors occur and the user must therefore by all means deinstall the incorrectly installed product before attempting another installation. In particular, a partially created installation directory is not automatically deleted again if an error occurs. The number specified in the error message provides a reference to the error that has occurred, the actual error messages of the shell or other commands are found in the error output file in /var/tmp.

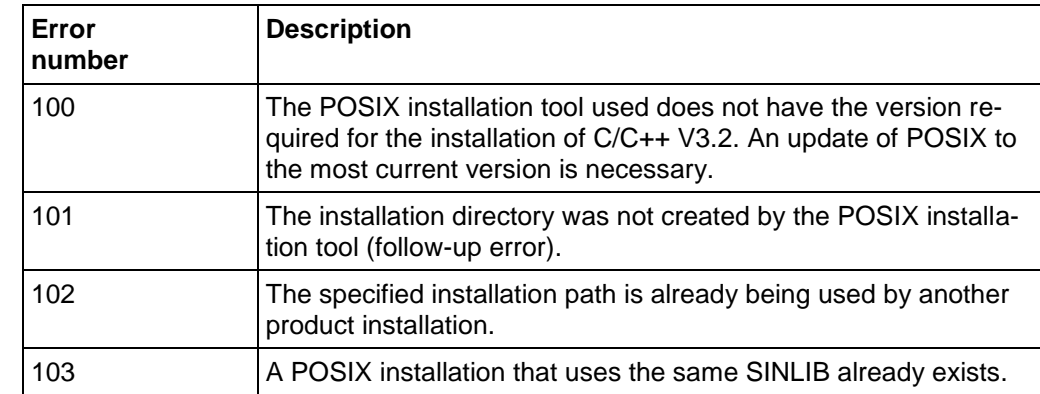

#### <span id="page-11-0"></span>3.3.1.3.4 Installation directory

The installation in the POSIX file system is into the selected directory. Symbolic links are also created for the commands to /usr/bin if and only if the standard installation path /opt/C was used for this installation.

#### <span id="page-11-1"></span>3.3.1.3.5 Preloadable subsystem

A publically installed POSIX compiler can be preloaded as the subsystem by the system administrator (see section [3.3.1.1.2\)](#page-8-2), which reduces the load times when starting the compiler. On the other hand, the compiler cannot be preloaded with the POSIX loader posdbl.

#### <span id="page-11-2"></span>3.3.1.3.6 Use

The C/C++ commands are accessible via /usr/bin if the installation was into the standard path. This directory is entered in the standard search path of every POSIX user, and should therefore not require any further provisions for this type of installation in order to use C/C++. The commands of other C/C++ installations can be achieved by specifying the explicit command paths for the call or by entering the respective path <posix\_install\_path>/bin in the command search path of the caller.

#### <span id="page-11-3"></span>3.3.1.3.7 Deinstallation

Deinstallation of the POSIX part of a public installation is performed using the POSIX installation command as TSOS by calling:

#### /START-POSIX-INSTALLATION

In the following mask it is necessary to select "Delete packages from POSIX". In the next mask the required installation must be selected and marked on the basis of the version and/or the installation directory. Once sent (DUE), it is necessary to confirm again with DUE.

The product can then (and not before) be removed from the system with SOLIS/IMON.

<span id="page-12-4"></span><span id="page-12-3"></span><span id="page-12-2"></span><span id="page-12-1"></span><span id="page-12-0"></span>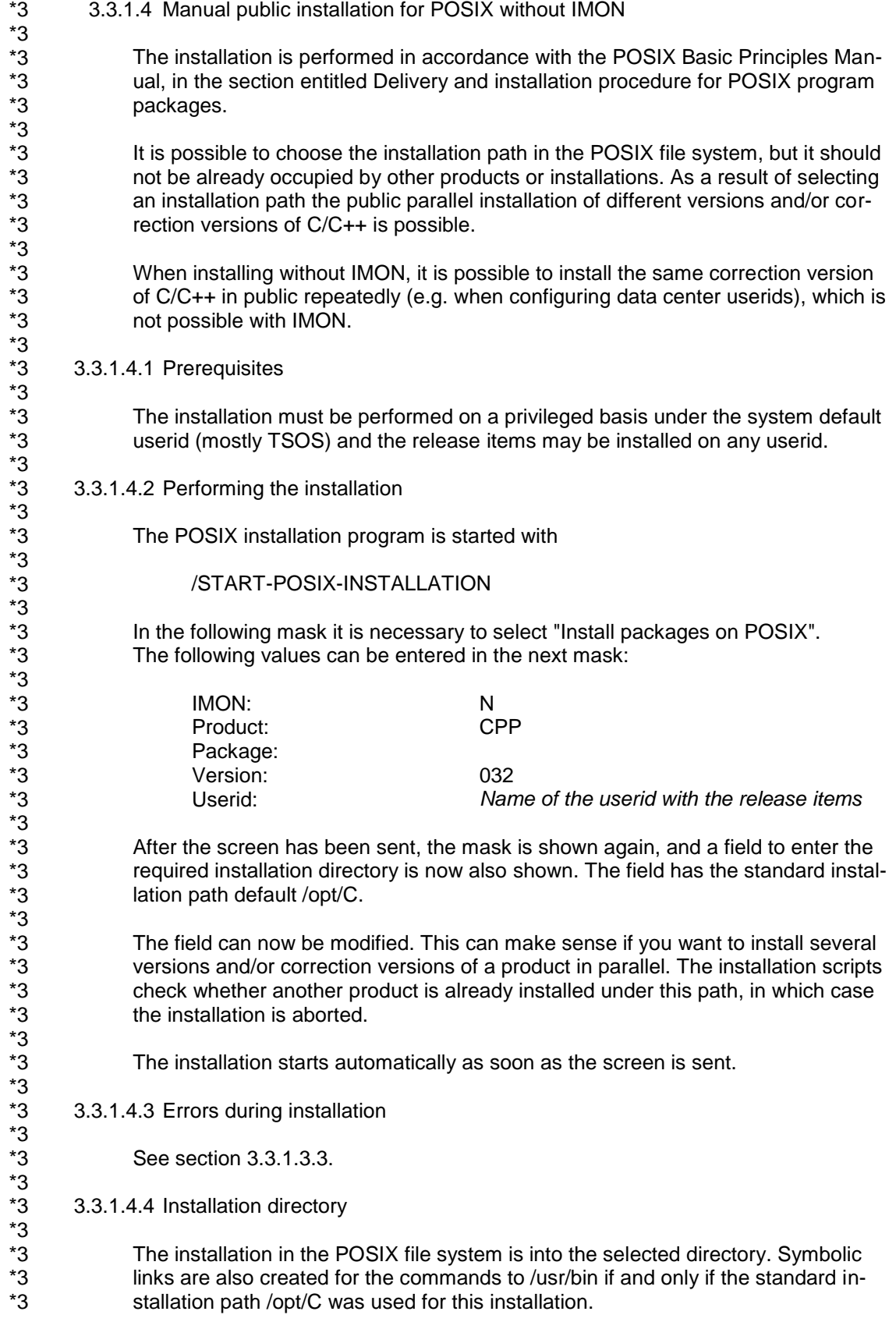

<span id="page-13-4"></span><span id="page-13-3"></span><span id="page-13-2"></span><span id="page-13-1"></span><span id="page-13-0"></span>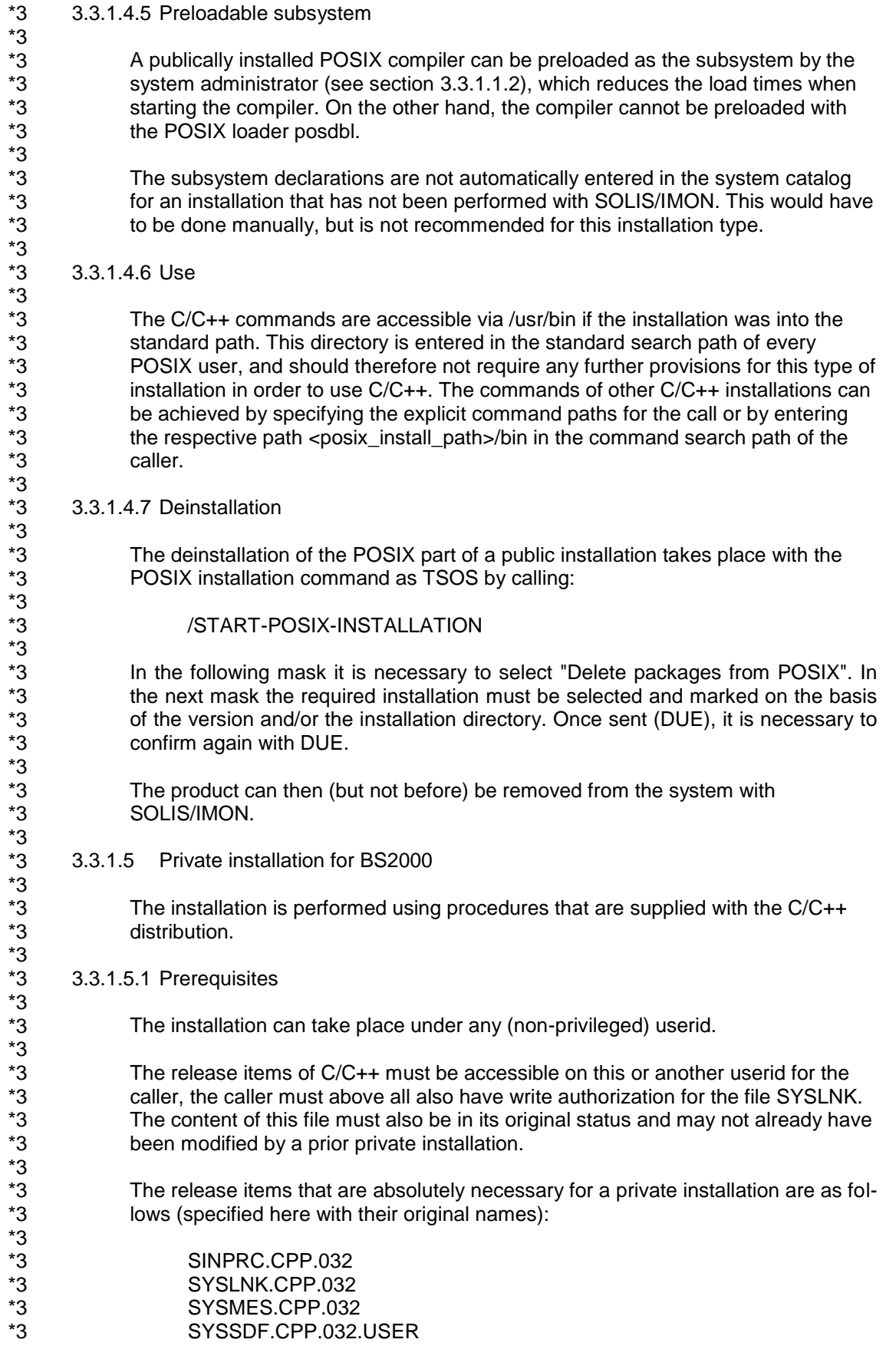

<span id="page-14-2"></span><span id="page-14-1"></span><span id="page-14-0"></span>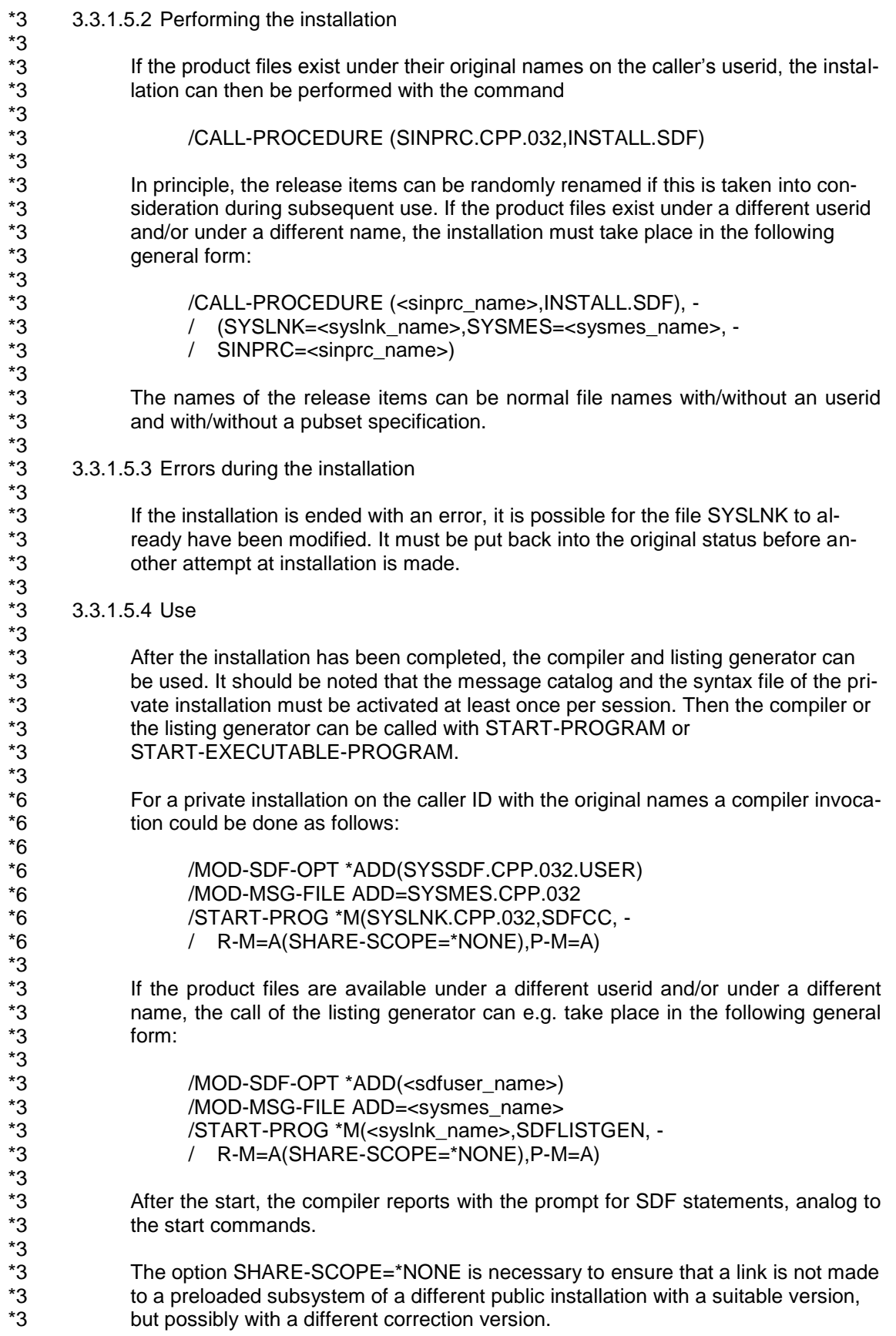

<span id="page-15-3"></span><span id="page-15-2"></span><span id="page-15-1"></span><span id="page-15-0"></span>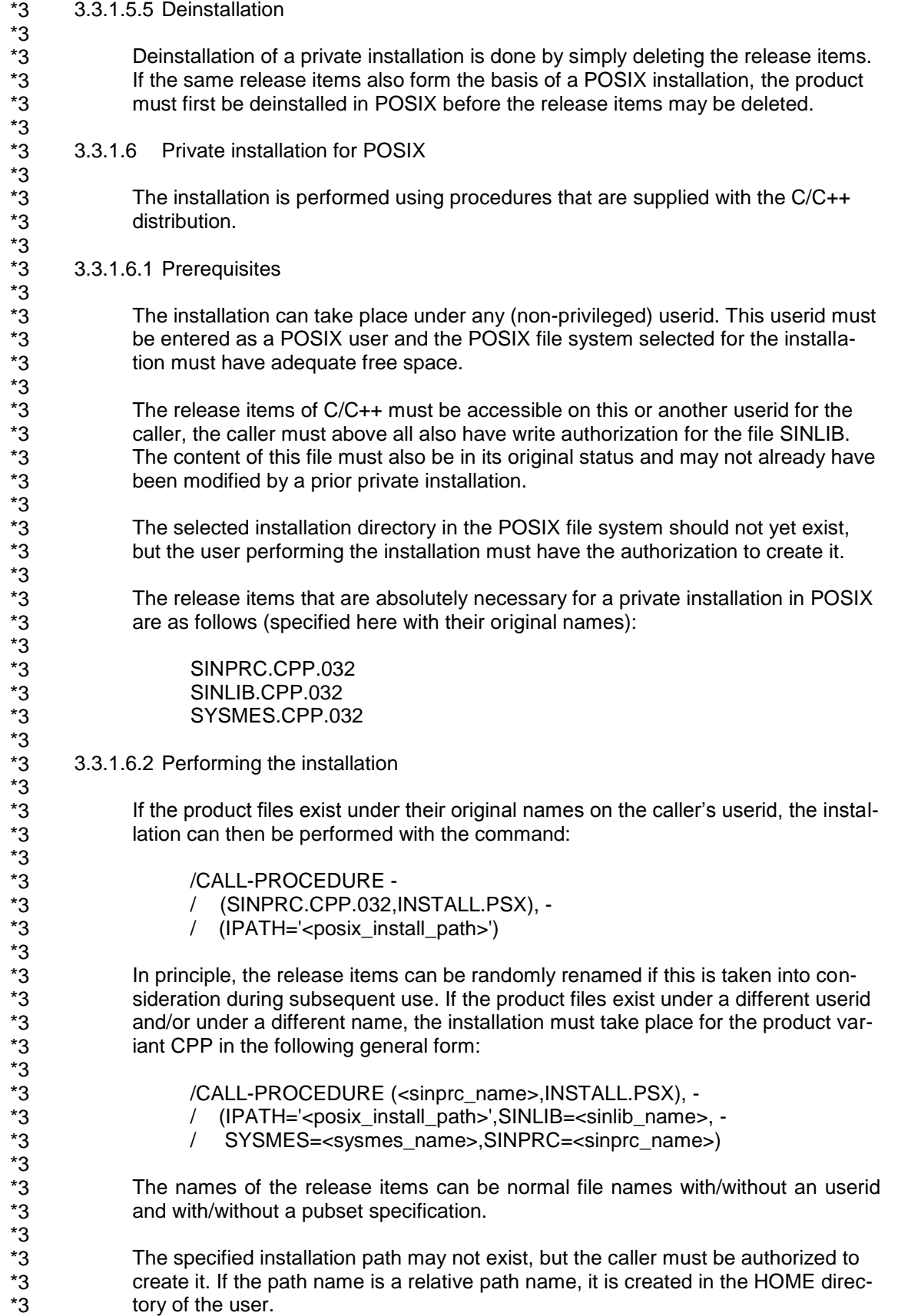

<span id="page-16-6"></span><span id="page-16-5"></span><span id="page-16-4"></span><span id="page-16-3"></span><span id="page-16-2"></span><span id="page-16-1"></span><span id="page-16-0"></span>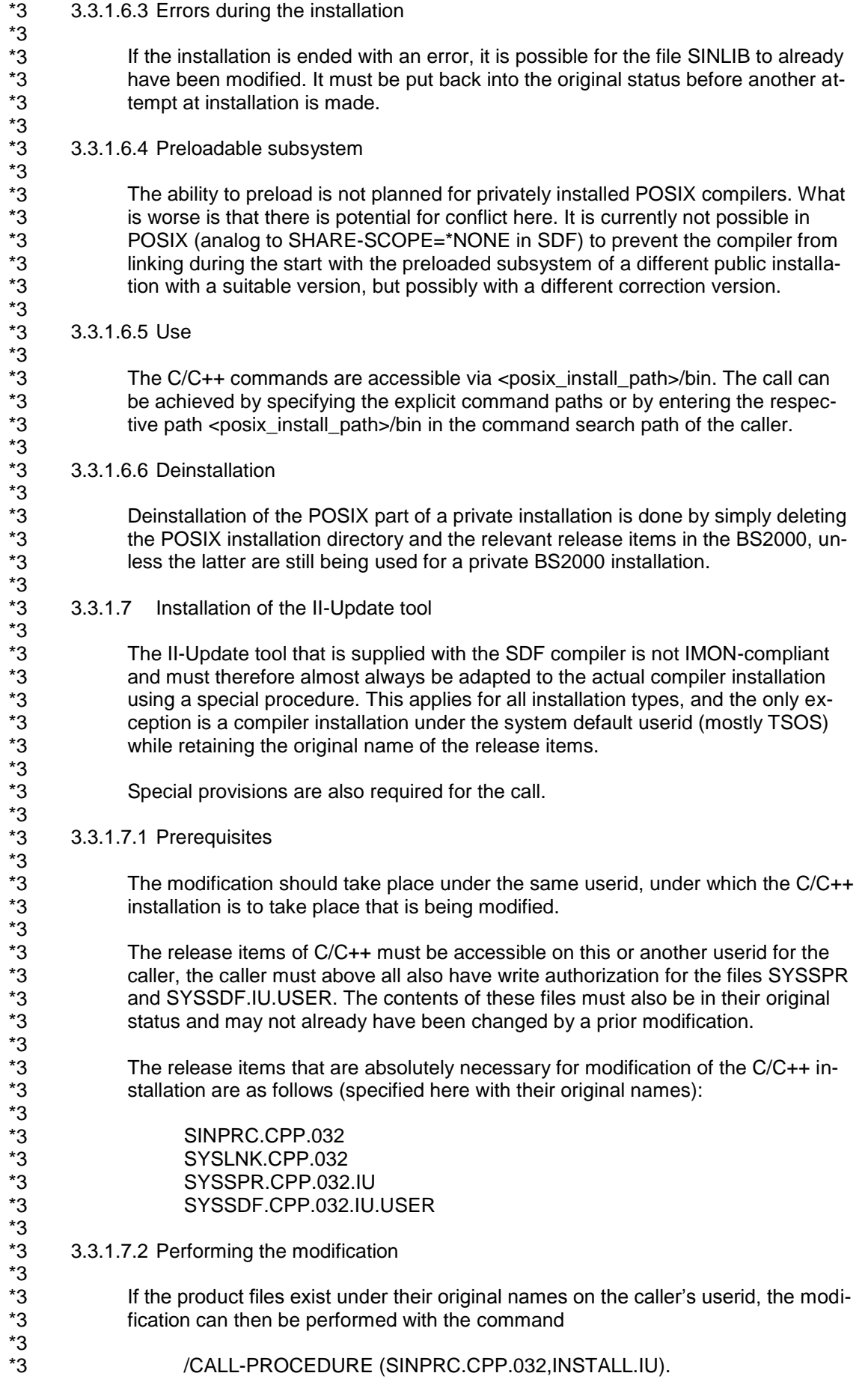

<span id="page-17-1"></span><span id="page-17-0"></span>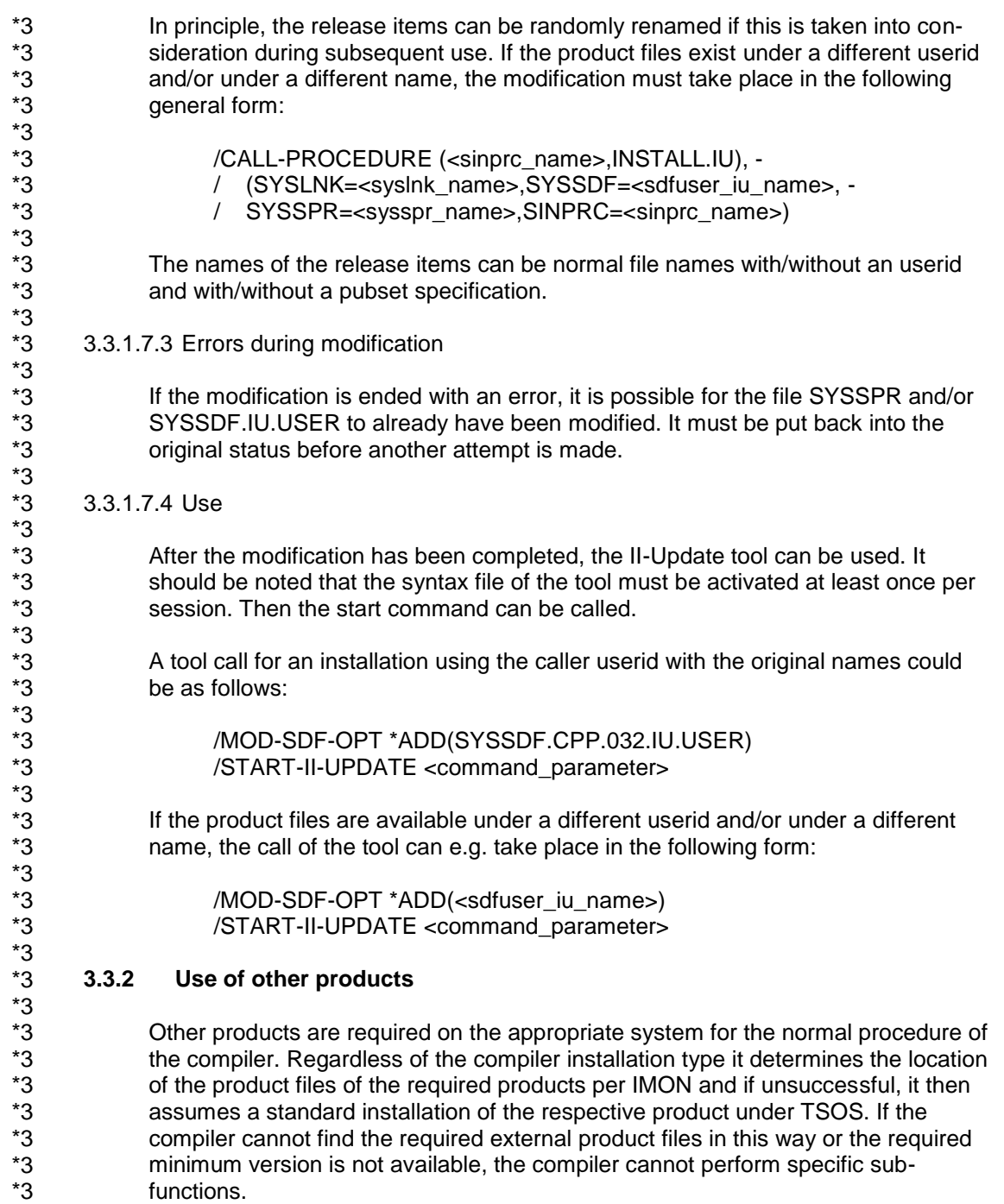

# <span id="page-17-3"></span><span id="page-17-2"></span>**3.4 Product use**

#### <span id="page-17-4"></span>**3.4.1 C++ source and object compatibility**

The C++ language variant Cfront V3.1.3, which is the only one possible up to V2.2, is set as of V3.0 with language mode CPP (MODIFY-SOURCE-PROPERTIES LANGUAGE=CPLUSPLUS(MODE=CPP) or in POSIX with -X d). Objects compiled in this way can be mixed in an application with C++ objects that were generated with C/C++ < V3.

The (more modern) ANSI mode is used as the default setting in V3.0 and later versions. Cfront mode cannot be mixed with ANSI modes: Cfront C++ Objects cannot be linked together with ANSI-C++ objects!

## <span id="page-18-0"></span>**3.5 Discontinued functions (and those to be discontinued)**

The following functions of version 3.1 have been either removed in V3.2 or will be discontinued:

#### <span id="page-18-1"></span>**3.5.1 Obsolete functions**

#### <span id="page-18-2"></span>3.5.1.1 SDF-Converter

The tool for the conversion of SDFCONV translation procedures for versions <V3 is no longer available because the change of the interface is more than ten years ago.

#### <span id="page-18-3"></span>**3.5.2 Functions to be discontinued**

#### <span id="page-18-4"></span>3.5.2.1 POSIX options

The following POSIX options will no longer be guaranteed in later versions:

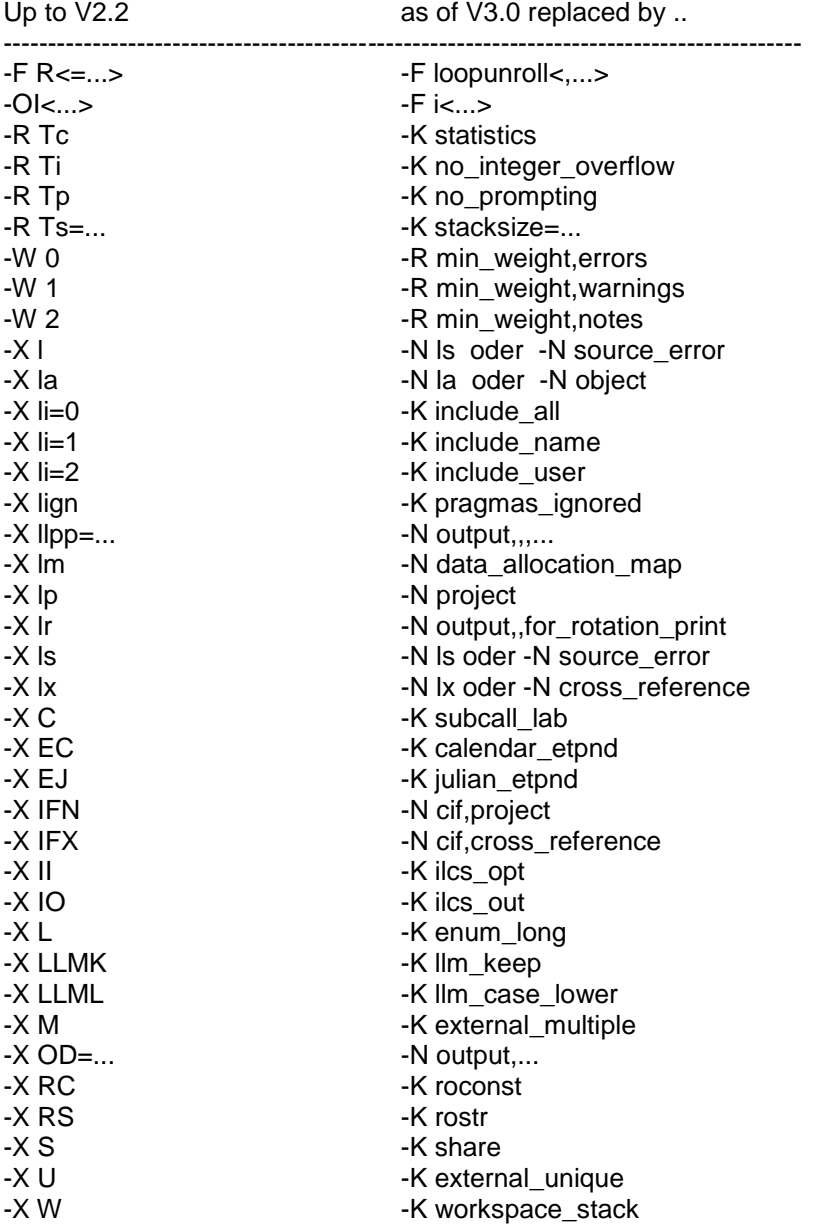

# <span id="page-19-0"></span>**3.6 Incompatibilities**

#### <span id="page-19-1"></span>**3.6.1 File names in II files**

For ANSI C++ sources containing templates the compiler generates II files storing (among other information) file names (e.g. the source library). When renaming such files or moving them to other pubsets or user-ids the ii file has to be updated. This can be done with the tool II-UPDATE.

As of version 3.1B the file names in the II file need not to be exactly the same as specified in the COMPILE statement (they may have been completed by adding missing Cat-Ids and User-Ids). This has to be taken into account when using II-UPDATE. If required the names in an II file can be displayed by use of the new SHOW function of II-UPDATE (for details see the user guide manual).

#### <span id="page-19-2"></span>**3.6.2 Combination ANSI-C++ and ASCII- or IEEE-Option**

C++ Library Functions do not support the ASCII or the IEEE format. Since V3.2 such a combination is already detected at translation time and is rejected as an error with the new messages CFE2075 (ASCII) and CFE2077 (IEEE). As there are also cases where the combination is harmless, it is allowed to classify down the error messages as warnings (with Option MODIFY-DIAGNOSTIC-PROPERTIES or  $-R$  ..).

### <span id="page-19-3"></span>**3.6.3 Important notes on CRTE**

When producing ANSI-C++ applications incompatibilities can occur if the application uses standard C++ libraries (SYSLNK.CRTE.STDCPP) from different CRTE versions.

The so-called associative containers (set, multiset, map and multimap classes) of CRTE as of V2.2A15 are incompatible to those of older CRTE versions. (Elder CRTE versions (< V2.2A15) were delivered only until 1999). If necessary, the application may have to be regenerated (compiled and linked) with the new CRTE version. Recompilation is required to ensure that the headers and objects are from CRTE as of V2.2A15 and therefore compatible to each other.

If attention is not paid to this incompatibility, results that cannot be generally forecast will occur: the incorrectly generated program may, for example, crash during startup or go into an endless loop.

# <span id="page-19-4"></span>**3.7 Restrictions**

#### <span id="page-19-5"></span>**3.7.1 LISTING option COMMENTS is not supported**

The listing option MODIFY-LISTING-PROPERTIES PREPROCESSING-RESULT = \*YES(COMMENTS=\*NO) is not supported at the moment, i.e. comments will always be included in the preprocessor listing.

#### <span id="page-19-6"></span>**3.7.2 AID errors with constructors of length 0**

Empty constructers in C++ sources may lead to AID errors in case of debugging: AID0252 AID error in module 56 : RTC 0E (CMD: TRACE)

#### <span id="page-19-7"></span>**3.7.3 Peculiarities in Cfront C++ language mode**

For each function in C++, an external name is generated that also contains the parameter types in encrypted form. Unfortunately, errors occurred in V2.2 that are now also incorporated in the present version for compatibility reasons. They only occur in Cfront C++ mode (//MODIFY-SOURCE-PROPERTIES LAN-GUAGE=CPLUS-PLUS(MODE=CPP) or. -Xd).

The following three function pairs each receive the same external name and therefore lead to duplicates during binding:

f(char) f(signed char) C/C++ V2.2 did not know signed and both functions are therefore mapped to the same name. This only affects 'signed char'.

```
f(char (*x)[15])
f(char (*x)[18])
```
The same names since the array dimensions are not considered.

f(const c \*)  $f(c^*)$ 

if, for example, c was declared as 'typedef char c;': a const qualifier on a typedef remains invisible in the external name and both functions therefore receive the same name.

#### <span id="page-20-0"></span>**3.7.4 CFE1079 when using options IEEE or ASCII**

Using the compile options FP-ARITMETICS = \*IEEE (-K ieee floats) or LITERAL-ENCODING = \*ASCII / \*ASCII-FULL (-K literal\_ encoding\_ascii / -K literal\_encoding\_ascii\_full) may lead to an error 'CFE1079 ERROR ..: expected a type specifier' if the requirements described in the compiler user guide (C library functions must not be declared explicitly in the source but only by including the corresponding CRTE header) have not been met.

# <span id="page-20-1"></span>**3.8 Procedure in the event of errors**

Following error documentation is required for diagnostic purposes in the event of errors:

- brief description of error situation
- description how and if the error is reproducible
- options-, source-, error list with expanded user includes (LISTING-Option)
- runtime log (MSG=FH)
- pre-processor output/source
- object list
- binder list
- input/output files
- expected results
- dump file (if a dump occurred)
- brief description of run

# <span id="page-21-0"></span>**4 Hardware requirements**

\*10

C/C++ V3.2E may be used on all business servers fulfilling the software requirements.